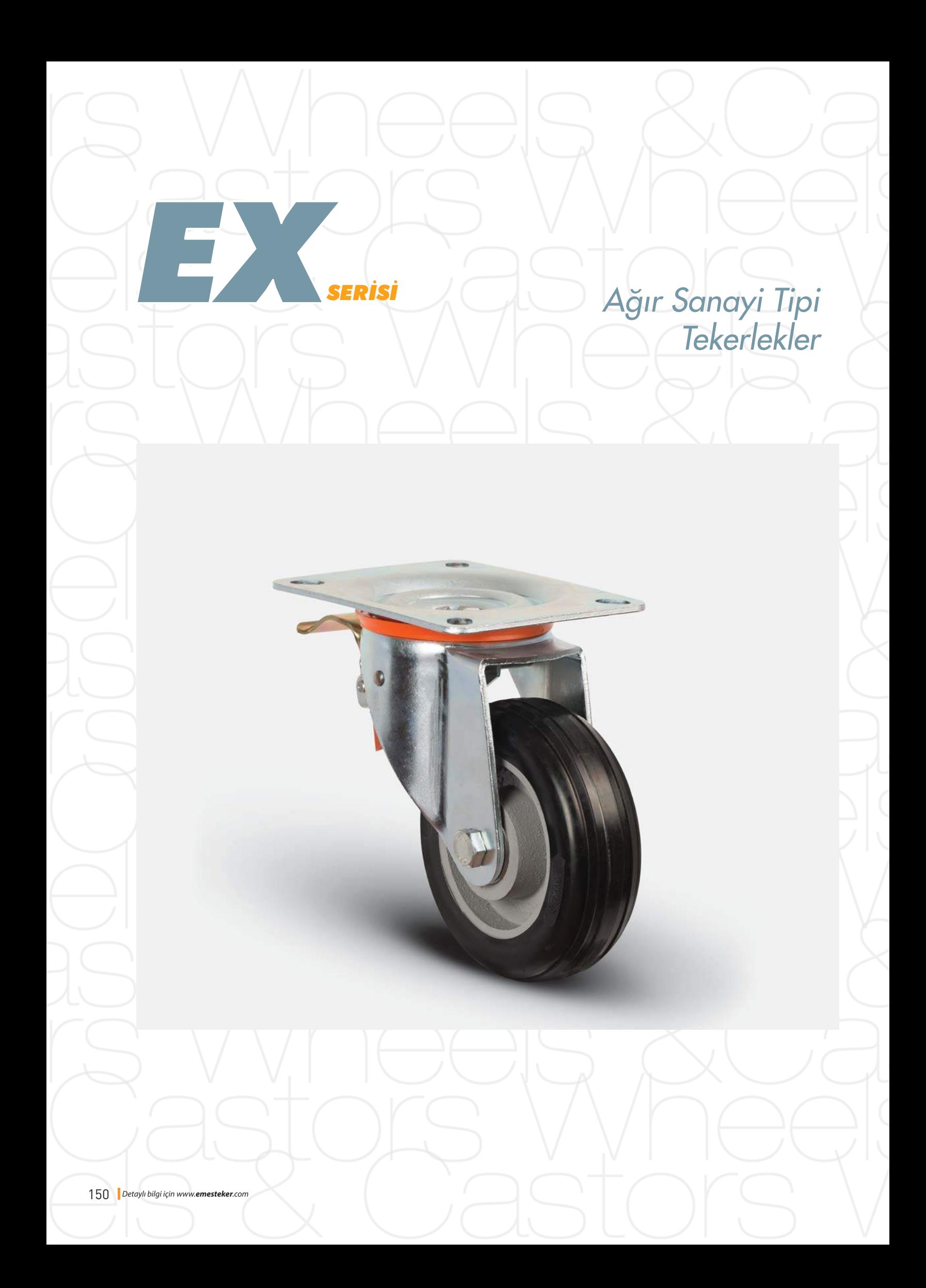

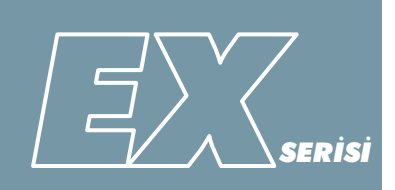

## $\parallel$  Maşa Preslenmiș çelik sac, beyaz çinko kaplama,

çift bilya yataklı, döner başlık, plastik toz

koruması, civata ve somunlu teker aksı

**1225 kg** 

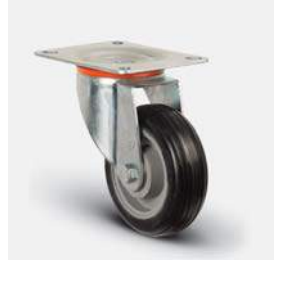

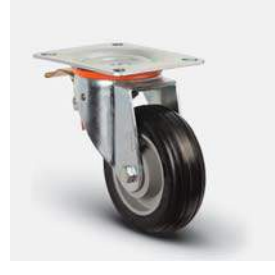

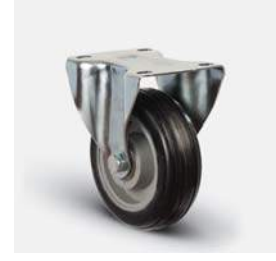

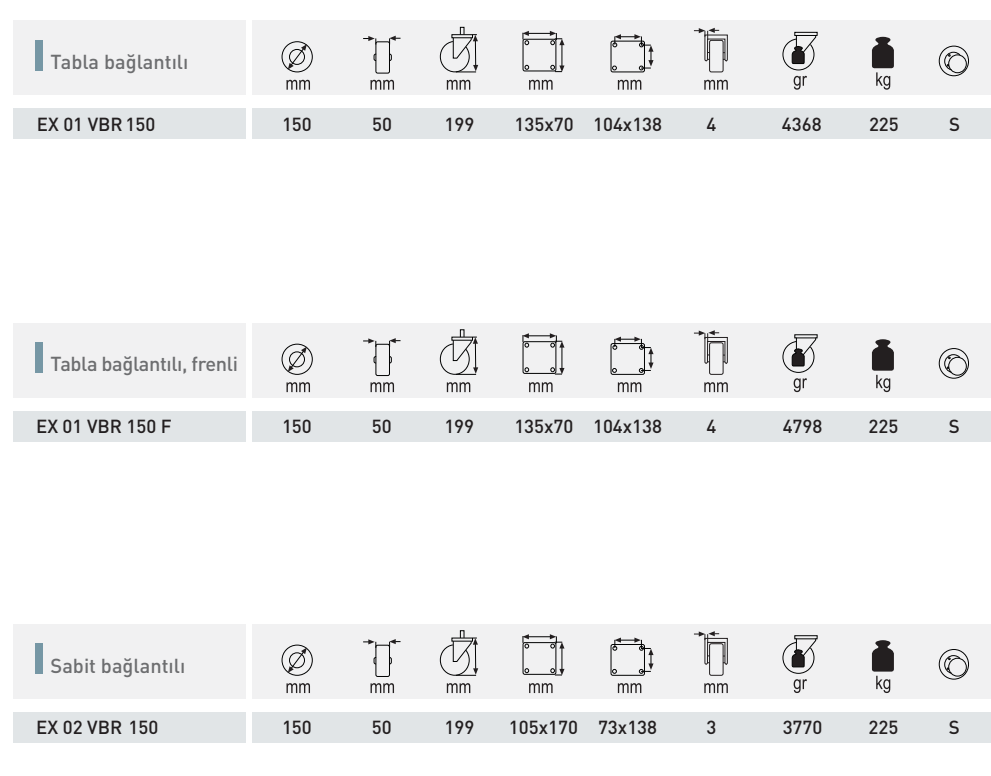

Teker: VBR

Döküm kasnak,

siyah kauçuk kaplama (85 Shore A),

jant kapaklı, bilya rulman yataklı

Seçenekler<br>EX serisi maşalar için<br>VBRg tekerlekler kullanılabilir.  $\oslash$  150 [mm]

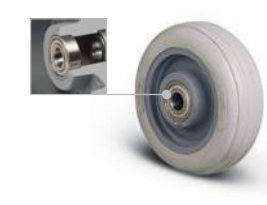

Teker: VBRg<br>Döküm kasnak, gri kauçuk kaplama (85 Shore A), iz bırakmaz, jant kapaklı, bilya rulman yataklı